## Package 'Doscheda'

December 13, 2023

Type Package

Title A DownStream Chemo-Proteomics Analysis Pipeline

Version 1.25.0

Author Bruno Contrino, Piero Ricchiuto

Maintainer Bruno Contrino <br 1contrino@yahoo.co.uk>

Description Doscheda focuses on quantitative chemoproteomics used to determine protein interaction profiles of small molecules from whole cell or tissue lysates using Mass Spectrometry data. The package provides a shiny application to run the pipeline, several visualisations and a downloadable report of an experiment.

License GPL-3

Depends  $R$  ( $>= 3.4$ )

- Imports methods, drc, stats, httr, jsonlite, reshape2 , vsn, affy, limma, stringr, ggplot2, graphics, grDevices, calibrate, corrgram, gridExtra, DT, shiny, shinydashboard, readxl, prodlim, matrixStats
- biocViews Proteomics, Normalization, Preprocessing, MassSpectrometry, QualityControl, DataImport, Regression

Suggests BiocStyle, knitr, rmarkdown, testthat

VignetteBuilder knitr

Encoding UTF-8

LazyData true

RoxygenNote 6.0.1

git\_url https://git.bioconductor.org/packages/Doscheda

git\_branch devel

git\_last\_commit de5a35a

git\_last\_commit\_date 2023-10-24

Repository Bioconductor 3.19

Date/Publication 2023-12-13

### <span id="page-1-0"></span>Table of contents:

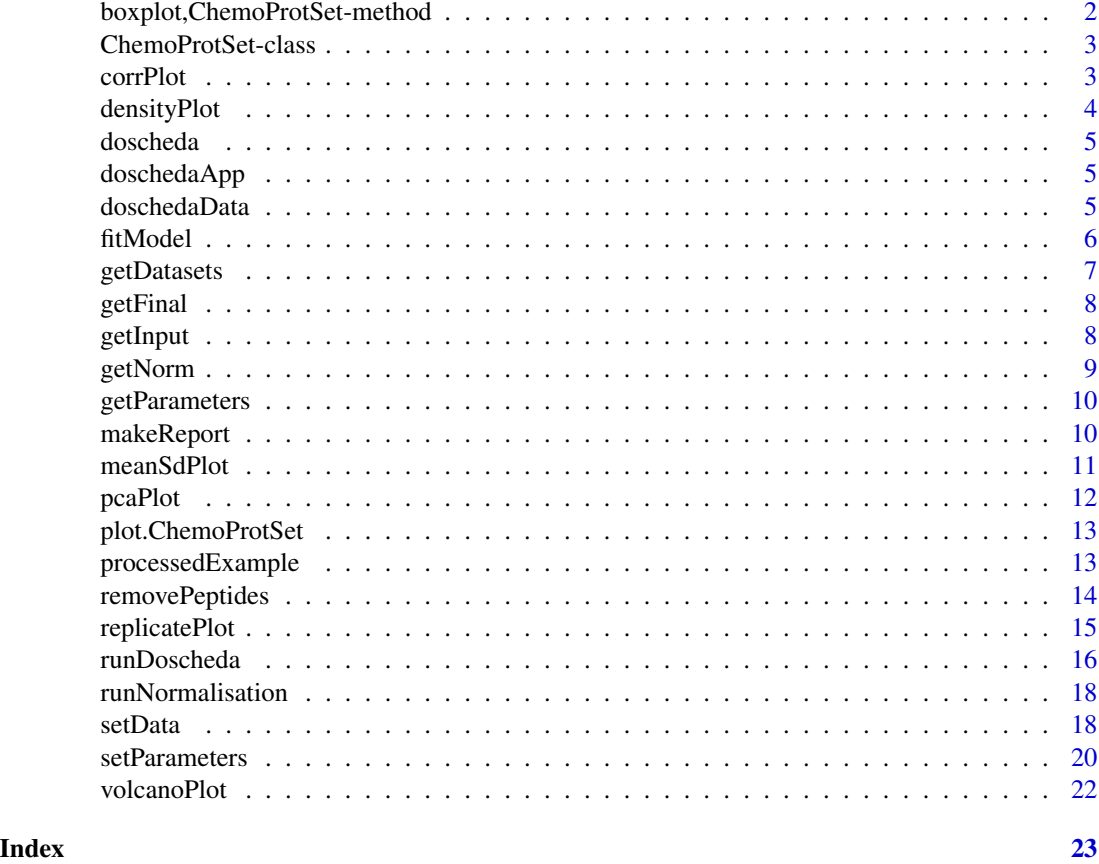

boxplot,ChemoProtSet-method

*Default boxplot for objects of class ChemoProtSet*

#### Description

Description

#### Usage

## S4 method for signature 'ChemoProtSet'  $boxplot(x, ...)$ 

### Arguments

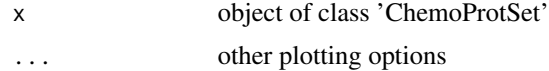

#### <span id="page-2-0"></span>ChemoProtSet-class 3

#### Value

boxplot for objects of class ChemoProtSet

ChemoProtSet-class *An S4 class to run the doscheda pipeline*

#### <span id="page-2-1"></span>Description

An S4 class to run the doscheda pipeline

#### **Slots**

input A data.frame containing the input data

normData A data.frame containin a processed and standardised version of the input data

finalData A data.frame containing the final data produced by the pipline

parameters A list containing all the parameters required to make the pipeline run successfully

datasets A list containing other potentially useful datasets

corrPlot *Plot showing correlation between all channels across replicates*

#### Description

Plot of the correlation between all the channels in the data.

#### Usage

corrPlot(x, ...)

## S4 method for signature 'ChemoProtSet'  $corrPlot(x, \ldots)$ 

#### Arguments

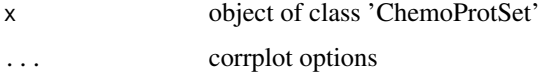

#### Value

correlation plot for objects of class ChemoProtSet

#### Examples

```
ex <- processedExample
ex <- runNormalisation(ex)
ex <- fitModel(ex)
corrPlot(ex)
```
densityPlot *Density plot for objects of class ChemoProtSet*

#### Description

Description

#### Usage

```
densityPlot(x, rankProteins = FALSE, ...)
## S4 method for signature 'ChemoProtSet'
densityPlot(x, rankProteins = FALSE, ...)
```
#### Arguments

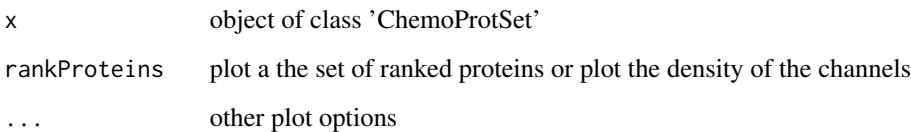

#### Value

density plot for objects of class ChemoProtSet

```
ex <- processedExample
ex <- runNormalisation(ex)
ex <- fitModel(ex)
densityPlot(ex)
```
<span id="page-3-0"></span>

<span id="page-4-0"></span>doscheda *Doscheda: A package for Down Stream Chemo-Proteomics Data Analysis*

#### Description

The Doscheda package provides three categories of important functions: foo, bar and baz.

#### Foo functions

The foo functions ...

doschedaApp *Run shiny application for DOSCHEDA*

#### Description

Run a version of the pipline with some extra features and a simple user experience. The application is documented in detail at here

#### Usage

doschedaApp()

#### Value

Launches shiny application

doschedaData *Peptide Intensity data set for Doscheda*

#### Description

A fabricated data set to run the Doscheda pipeline from peptide intensity.

#### Usage

```
data(doschedaData)
```
#### Format

An object of class data. frame with 21140 rows and 15 columns.

#### Examples

data(doschedaData) head(doschedaData)

<span id="page-5-0"></span>

Method to fit a model to an object of class 'ChemoProtSet'

#### Usage

```
fitModel(x)
```
## S4 method for signature 'ChemoProtSet' fitModel(x)

#### Arguments

x object of class 'ChemoProtSet'

#### Value

object of class ChemoProtSet

#### See Also

[DoschedaSet](#page-2-1)

```
channelNames <- c('Abundance..F1..126..Control..REP_1',
'Abundance..F1..127..Sample..REP_1', 'Abundance..F1..128..Sample..REP_1',
 'Abundance..F1..129..Sample..REP_1', 'Abundance..F1..130..Sample..REP_1',
'Abundance..F1..131..Sample..REP_1', 'Abundance..F2..126..Control..REP_2',
'Abundance..F2..127..Sample..REP_2', 'Abundance..F2..128..Sample..REP_2',
'Abundance..F2..129..Sample..REP_2', 'Abundance..F2..130..Sample..REP_2',
'Abundance..F2..131..Sample..REP_2')
ex <- new('ChemoProtSet')
ex <- setParameters(x = ex, chansVal = 6, repsVal = 2, dataTypeStr = 'intensity',
modelTypeStr = 'linear',PDBool = FALSE,removePepsBool = FALSE,
incPDofPDBool = FALSE,incGeneFileBool = FALSE,organismStr = 'H.sapiens', pearsonThrshVal = 0.4)
ex<- setData(x = ex, dataFrame = doschedaData, dataChannels = channelNames,
accessionChannel = 'Master.Protein.Accessions',
              sequenceChannel = 'Sequence', qualityChannel = 'Qvality.PEP' )
ex <- removePeptides(ex,removePeps = FALSE)
ex <- runNormalisation(ex)
ex <- fitModel(ex)
ex
ex <- processedExample
ex <- runNormalisation(ex)
```
#### <span id="page-6-0"></span>getDatasets 7

```
ex <- fitModel(ex)
ex
```
#### getDatasets *Accessor function for the datasets slot.*

#### Description

Accessor function for the datasets slot of a ChemoProtSet object.

#### Usage

```
getDatasets(x)
```
## S4 method for signature 'ChemoProtSet' getDatasets(x)

#### Arguments

x object of class ChemoProtSet

#### Value

object of class ChemoProtSet

#### See Also

[DoschedaSet](#page-2-1)

```
ex <- new('ChemoProtSet')
getDatasets(ex)
```
<span id="page-7-0"></span>

Accessor function for the finalData slot of a ChemoProtSet object.

#### Usage

```
getFinal(x)
```
## S4 method for signature 'ChemoProtSet' getFinal(x)

#### Arguments

x object of class ChemoProtSet

#### Value

object of class ChemoProtSet

#### See Also

[DoschedaSet](#page-2-1)

#### Examples

```
ex <- new('ChemoProtSet')
getParameters(ex)
```
getInput *Accessor function for the Input*

#### Description

Accessor function for the Input slot of a ChemoProtSet object.

#### Usage

```
getInput(x)
```

```
## S4 method for signature 'ChemoProtSet'
getInput(x)
```
#### <span id="page-8-0"></span>getNorm **9**

#### Arguments

x object of class ChemoProtSet

#### Value

object of class ChemoProtSet

#### See Also

[DoschedaSet](#page-2-1)

#### Examples

ex <- new('ChemoProtSet') getInput(ex)

getNorm *Accessor function for the normData*

#### Description

Accessor function for the normData slot of a ChemoProtSet object.

#### Usage

getNorm(x)

## S4 method for signature 'ChemoProtSet' getNorm(x)

#### Arguments

x object of class ChemoProtSet

#### Value

object of class ChemoProtSet

#### See Also

[DoschedaSet](#page-2-1)

#### Examples

ex <- new('ChemoProtSet') getNorm(ex)

<span id="page-9-0"></span>

Accessor function for the parameters slot of a ChemoProtSet object.

#### Usage

```
getParameters(x)
```

```
## S4 method for signature 'ChemoProtSet'
getParameters(x)
```
#### Arguments

x object of class ChemoProtSet

#### Value

object of class ChemoProtSet

#### See Also

[DoschedaSet](#page-2-1)

#### Examples

ex <- new('ChemoProtSet') getParameters(ex)

makeReport *Create report from 'ChemProtSet' object*

#### Description

Genereate a report that includes several plots and descriptions for an experiment that has been anaylsed using Doscheda

#### Usage

makeReport(x)

#### Arguments

x Object of class 'ChemoProtSet'

#### <span id="page-10-0"></span>meanSdPlot 11

#### Value

html report of processed 'ChemoProtSet' object

#### Examples

```
## Not run:
ex<- new('ChemoProtSet')
makeReport(ex)
```
## End(Not run)

meanSdPlot *MeanSd plot for objects of class ChemoProtSet*

#### Description

Shows the ranked means with a running median calculated with a window size of 10

#### Usage

```
meanSdPlot(x, ...)
## S4 method for signature 'ChemoProtSet'
meanSdPlot(x, ...)
```
#### Arguments

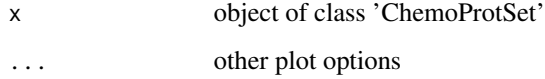

#### Value

meanSd plot for objects of class ChemoProtSet

```
ex <- processedExample
ex <- runNormalisation(ex)
ex <- fitModel(ex)
meanSdPlot(ex)
```
<span id="page-11-0"></span>

Plot of Principal Component Analysis for the first two principal components of the experimental data.

#### Usage

```
pcaPlot(x, ...)
## S4 method for signature 'ChemoProtSet'
pcaPlot(x, \ldots)
```
#### Arguments

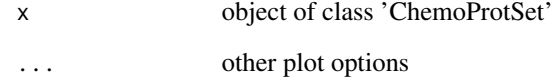

#### Value

PCA plot for objects of class ChemoProtSet

#### See Also

[DoschedaSet](#page-2-1)

```
ex <- processedExample
ex <- runNormalisation(ex)
ex <- fitModel(ex)
pcaPlot(ex)
ex <- processedExample
ex <- runNormalisation(ex)
ex <- fitModel(ex)
pcaPlot(ex)
```
<span id="page-12-0"></span>plot.ChemoProtSet *Default plot for objects of class ChemoProtSet*

#### Description

Description

#### Usage

```
## S3 method for class 'ChemoProtSet'
plot(x, sigmoidCoef = "rb50", ...)
```
#### Arguments

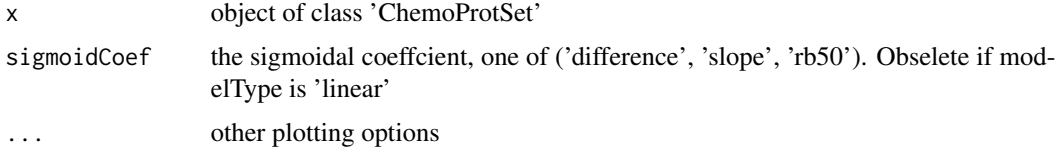

#### Value

plot for objects of class ChemoProtSet

processedExample *Processed Peptide Intensity data set for Doscheda*

#### Description

A processed fabricated data set to run the Doscheda pipeline from peptide intensity.

#### Usage

```
data(processedExample)
```
#### Format

An object of class ChemoProtSet of length 1.

```
data(processedExample)
str(processedExample)
```
<span id="page-13-0"></span>

Method to remove peptides from input data of an object of class 'ChemoProtSet'

#### Usage

```
removePeptides(x, changePearson = NA, removePeps = TRUE)
## S4 method for signature 'ChemoProtSet'
removePeptides(x, changePearson = NA,
  removePeps = TRUE)
```
#### Arguments

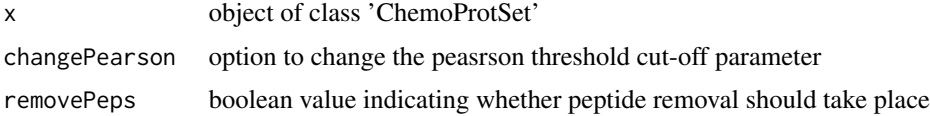

#### Value

object of class ChemoProtSet

#### See Also

[DoschedaSet](#page-2-1)

```
## Not run:
channelNames <- c('Abundance..F1..126..Control..REP_1',
'Abundance..F1..127..Sample..REP_1', 'Abundance..F1..128..Sample..REP_1',
 'Abundance..F1..129..Sample..REP_1', 'Abundance..F1..130..Sample..REP_1',
'Abundance..F1..131..Sample..REP_1', 'Abundance..F2..126..Control..REP_2',
'Abundance..F2..127..Sample..REP_2', 'Abundance..F2..128..Sample..REP_2',
'Abundance..F2..129..Sample..REP_2', 'Abundance..F2..130..Sample..REP_2',
'Abundance..F2..131..Sample..REP_2')
ex <- new('ChemoProtSet')
ex<-setParameters(x = ex, chansVal = 6, repsVal = 2,dataTypeStr = 'intensity', modelTypeStr = 'linear',
PDBool = FALSE,removePepsBool = FALSE,incPDofPDBool = FALSE,
 incGeneFileBool = FALSE,organismStr = 'H.sapiens',
  pearsonThrshVal = 0.4)
ex<- setData(x = ex, dataFrame = doschedaData,
```
#### <span id="page-14-0"></span>replicatePlot 15

```
dataChannels = channelNames,
 accessionChannel = 'Master.Protein.Accessions',
 sequenceChannel = 'Sequence',
 qualityChannel = 'Qvality.PEP' )
ex <- removePeptides(ex,removePeps = FALSE)
ex
## End(Not run)
```
replicatePlot *Plot replicates between concentrations*

#### Description

Plot of Fold Change between replicate i and replicate j at at a given concentration

#### Usage

```
replicatePlot(x, conc, repIndex1, repIndex2, ...)
## S4 method for signature 'ChemoProtSet'
replicatePlot(x, conc, repIndex1, repIndex2, ...)
```
#### Arguments

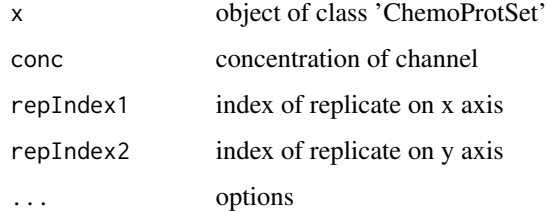

#### Value

Replicate plot for objects of class ChemoProtSet

```
ex <- processedExample
ex <- runNormalisation(ex)
ex <- fitModel(ex)
replicatePlot(ex,0,1,2)
```
<span id="page-15-0"></span>

A wrapper for the whole Doscheda pipeline, if users want to avoid using the separate steps.

#### Usage

```
runDoscheda(dataFrame, dataChannels, accessionChannel, chansVal, repsVal,
 dataTypeStr, modelTypeStr, PDBool = TRUE, removePepsBool = NA,
  incPDofPDBool = FALSE, PDofPDname = NA, incGeneFileBool = FALSE,
 organismStr = "h.sapiens", sigmoidConc = NA, pearsonThrshVal = 0.4,
 uniquePeps = NA, sequenceChannel = NA, qualityChannel = NA,
 pdofpdChannel = NA, incGeneID = FALSE, geneIDFile = NA,
 normType = "loess")
```
#### Arguments

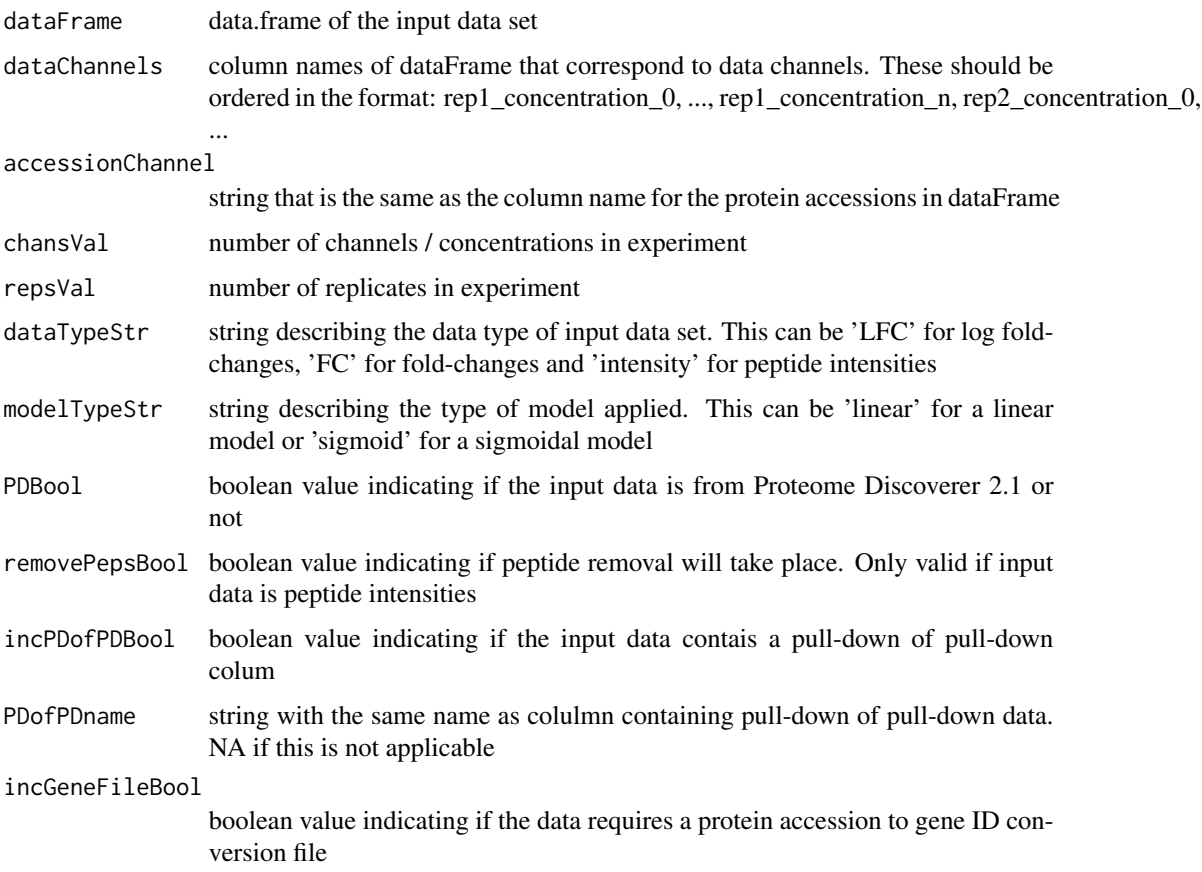

#### <span id="page-16-0"></span>runDoscheda 17

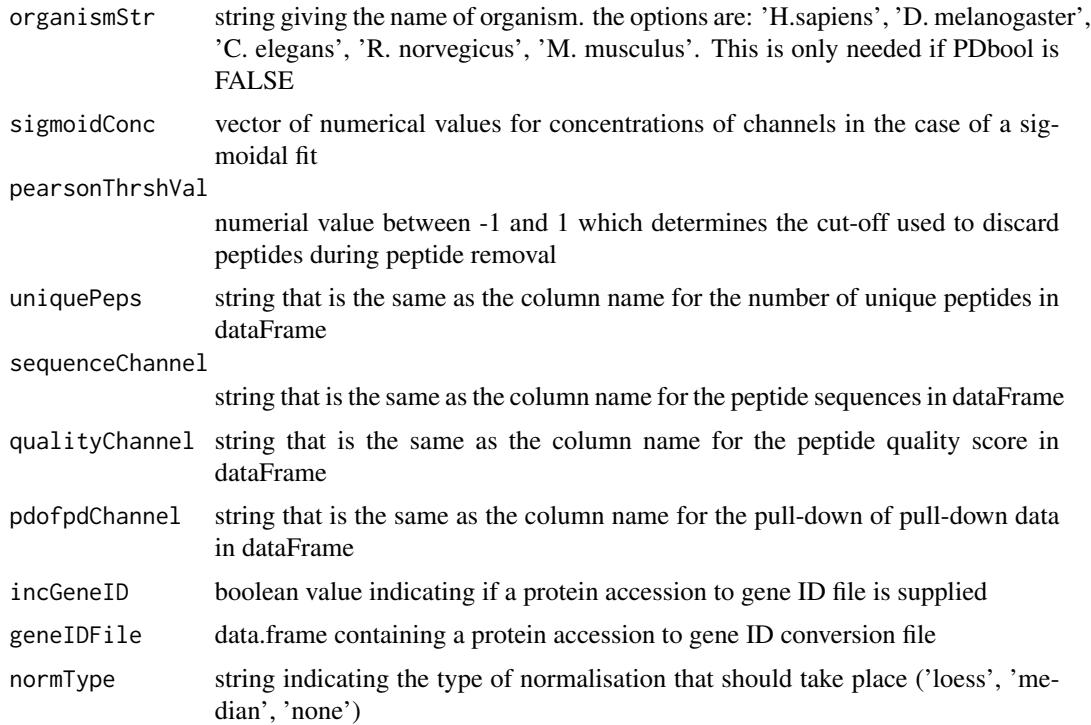

#### Value

object of class ChemoProtSet

#### See Also

[DoschedaSet](#page-2-1)

```
channelNames <- c('Abundance..F1..126..Control..REP_1',
'Abundance..F1..127..Sample..REP_1', 'Abundance..F1..128..Sample..REP_1',
'Abundance..F1..129..Sample..REP_1', 'Abundance..F1..130..Sample..REP_1',
'Abundance..F1..131..Sample..REP_1', 'Abundance..F2..126..Control..REP_2',
'Abundance..F2..127..Sample..REP_2', 'Abundance..F2..128..Sample..REP_2',
'Abundance..F2..129..Sample..REP_2', 'Abundance..F2..130..Sample..REP_2',
'Abundance..F2..131..Sample..REP_2')
```

```
ex <- runDoscheda(dataFrame = doschedaData, dataChannels = channelNames,
chansVal = 6, repsVal = 2, dataTypeStr = 'intensity',
modelTypeStr = 'linear',PDBool = FALSE,removePepsBool = FALSE,
accessionChannel = 'Master.Protein.Accessions',
sequenceChannel = 'Sequence',qualityChannel = 'Qvality.PEP',
incPDofPDBool = FALSE, incGeneFileBool = FALSE,
organismStr = 'H.sapiens', pearsonThrshVal = 0.4)
```
<span id="page-17-0"></span>

Method to remove peptides from input data of an object of class 'ChemoProtSet'

#### Usage

```
runNormalisation(x, normalise = "loess")
```

```
## S4 method for signature 'ChemoProtSet'
runNormalisation(x, normalise = "loess")
```
#### Arguments

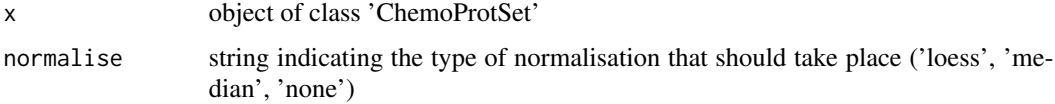

#### Value

object of class ChemoProtSet

#### See Also

[DoschedaSet](#page-2-1)

#### Examples

```
ex <- processedExample
ex <- runNormalisation(ex)
ex
```
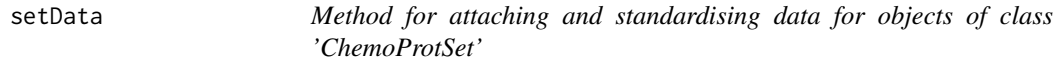

#### Description

This method will subset the orginal data set into the required columns, standardising column names in the process.

#### <span id="page-18-0"></span>setData and the set of the set of the set of the set of the set of the set of the set of the set of the set of the set of the set of the set of the set of the set of the set of the set of the set of the set of the set of t

#### Usage

```
setData(x, dataFrame, dataChannels, accessionChannel, uniquePeps = NA,
  sequenceChannel = NA, qualityChannel = NA, pdofpdChannel = NA,
  incGeneID = FALSE, geneIDFile = NA)
```

```
## S4 method for signature 'ChemoProtSet'
setData(x, dataFrame, dataChannels, accessionChannel,
  uniquePeps = NA, sequenceChannel = NA, qualityChannel = NA,
 pdofpdChannel = NA, incGeneID = FALSE, geneIDFile = NA)
```
#### Arguments

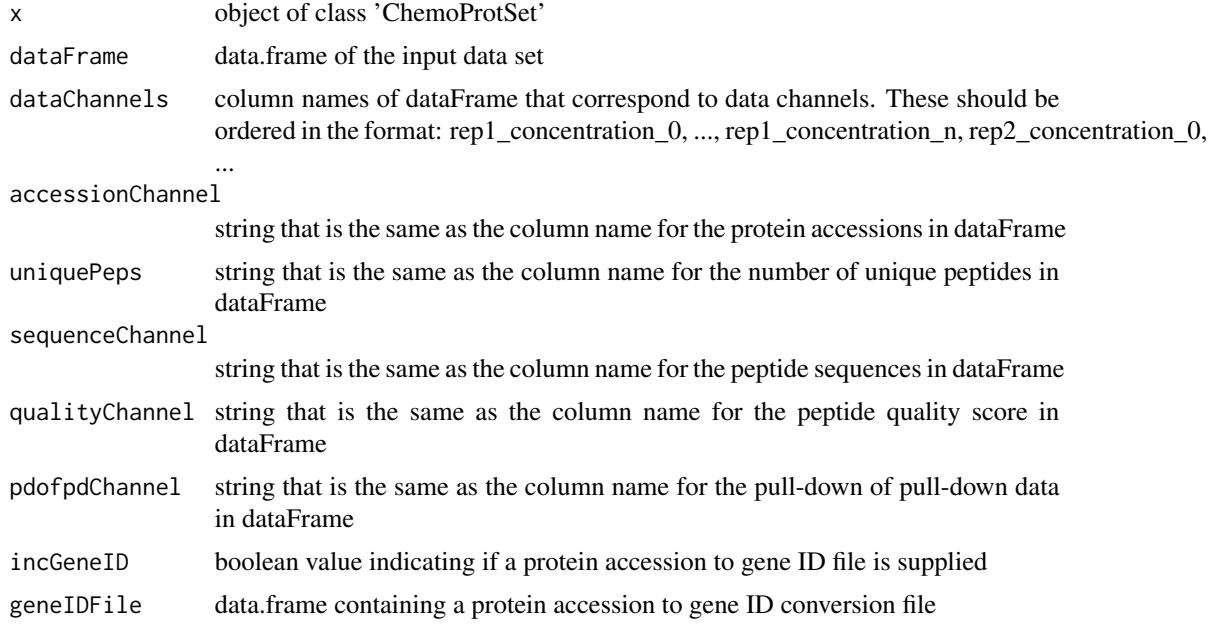

#### Value

object of class ChemoProtSet

#### See Also

[DoschedaSet](#page-2-1)

```
channelNames <- c('Abundance..F1..126..Control..REP_1',
'Abundance..F1..127..Sample..REP_1', 'Abundance..F1..128..Sample..REP_1',
 'Abundance..F1..129..Sample..REP_1', 'Abundance..F1..130..Sample..REP_1',
'Abundance..F1..131..Sample..REP_1', 'Abundance..F2..126..Control..REP_2',
'Abundance..F2..127..Sample..REP_2', 'Abundance..F2..128..Sample..REP_2',
'Abundance..F2..129..Sample..REP_2', 'Abundance..F2..130..Sample..REP_2',
'Abundance..F2..131..Sample..REP_2')
```

```
ex <- new('ChemoProtSet')
ex<-setParameters(x = ex, chansVal = 6, repsVal = 2, datarypeStr = 'intensity',modelTypeStr = 'linear', PDBool = FALSE, removePepsBool = FALSE,
incPDofPDBool = FALSE,incGeneFileBool = FALSE,organismStr = 'H.sapiens', pearsonThrshVal = 0.4)
ex<- setData(x = ex, dataFrame = doschedaData, dataChannels = channelNames,
accessionChannel = 'Master.Protein.Accessions',
sequenceChannel = 'Sequence',qualityChannel = 'Qvality.PEP')
```
ex

setParameters *Method to set parameters for a ChemoProtSet*

#### Description

Give the ChemoProtSet object the correct parameters for a given experiment in order to successfully run the pipelin

#### Usage

```
setParameters(x, chansVal, repsVal, dataTypeStr, modelTypeStr, PDBool = TRUE,
  removePepsBool = NA, incPDofPDBool = FALSE, PDofPDname = NA,
  incGeneFileBool = FALSE, organismStr = "h.sapiens", sigmoidConc = NA,
 pearsonThrshVal = 0.4)
```

```
## S4 method for signature 'ChemoProtSet'
setParameters(x, chansVal, repsVal, dataTypeStr,
 modelTypeStr, PDBool = TRUE, removePepsBool = NA, incPDofPDBool = FALSE,
 PDofPDname = NA, incGeneFileBool = FALSE, organismStr = "h.sapiens",
  sigmoidConc = NA, pearsonThrshVal = 0.4)
```
#### Arguments

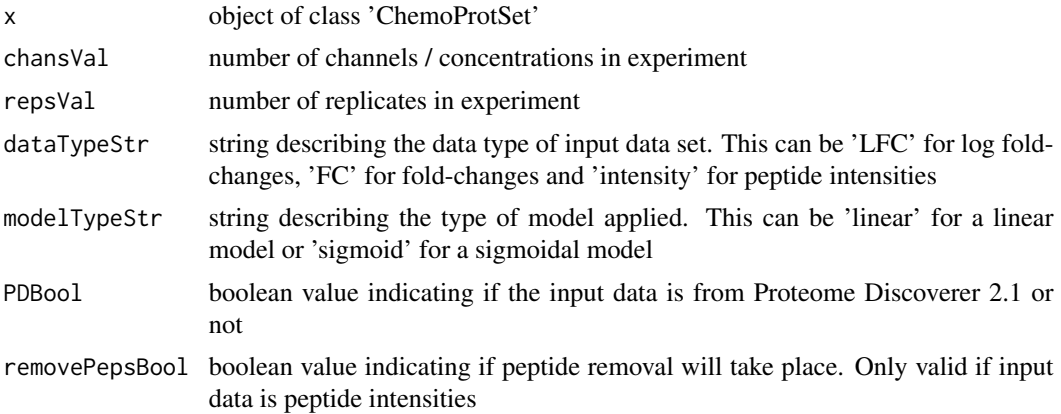

<span id="page-19-0"></span>

#### <span id="page-20-0"></span>setParameters 21

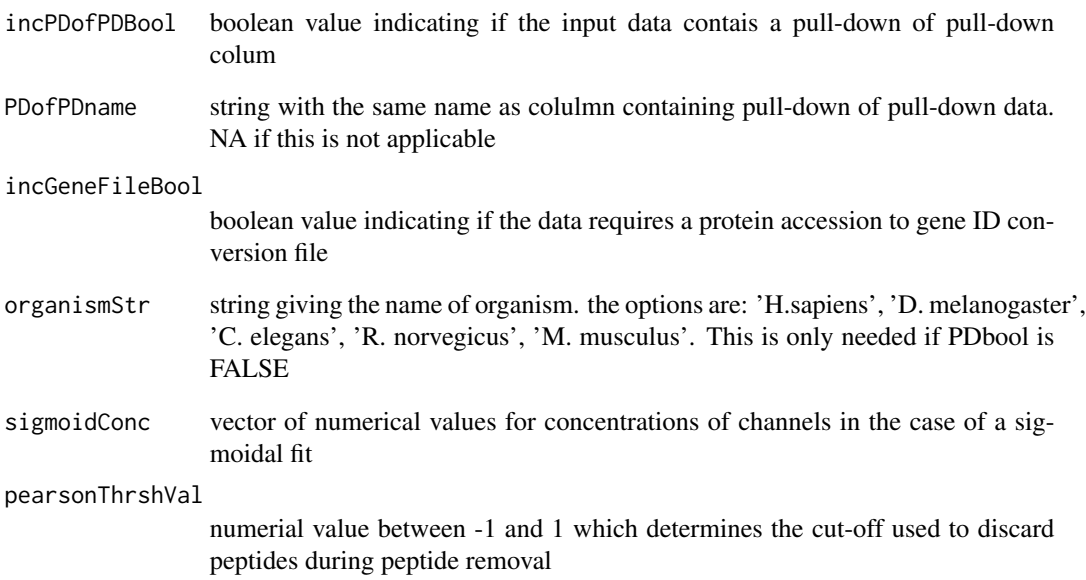

#### Value

object of class ChemoProtSet

#### See Also

[DoschedaSet](#page-2-1)

```
channelNames <- c('Abundance..F1..126..Control..REP_1',
'Abundance..F1..127..Sample..REP_1', 'Abundance..F1..128..Sample..REP_1',
'Abundance..F1..129..Sample..REP_1', 'Abundance..F1..130..Sample..REP_1',
'Abundance..F1..131..Sample..REP_1', 'Abundance..F2..126..Control..REP_2',
'Abundance..F2..127..Sample..REP_2', 'Abundance..F2..128..Sample..REP_2',
'Abundance..F2..129..Sample..REP_2', 'Abundance..F2..130..Sample..REP_2',
'Abundance..F2..131..Sample..REP_2')
ex <- new('ChemoProtSet')
ex<-setParameters(x = ex, chainsVal = 6, repsVal = 2, dataTypeStr = 'intensity',modelTypeStr = 'linear',PDBool = FALSE, removePepsBool = FALSE,
incPDofPDBool = FALSE, incGeneFileBool = FALSE,
organismStr = 'H.sapiens', pearsonThrshVal = 0.4)
```
Volcano plots designed to be run on objects of class 'ChemoProtSet' when a linear model has been applied.

#### Usage

```
volcanoPlot(x, coefficient = "slope", avExprs = 0.2, pVal = 0.05, ...)
## S4 method for signature 'ChemoProtSet'
volcanoPlot(x, coefficient = "slope",
  avExpress = 0.2, pVal = 0.05, ...
```
#### Arguments

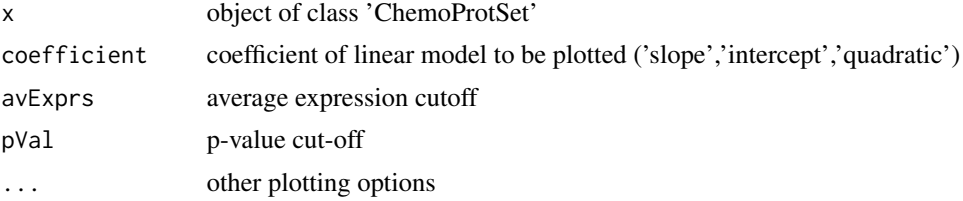

#### Value

volcano plot for objects of class ChemoProtSet

#### See Also

[DoschedaSet](#page-2-1)

```
ex <- processedExample
ex <- runNormalisation(ex)
ex <- fitModel(ex)
volcanoPlot(ex)
```
# <span id="page-22-0"></span>**Index**

∗ datasets doschedaData, [5](#page-4-0) processedExample, [13](#page-12-0) boxplot,ChemoProtSet-method, [2](#page-1-0) ChemoProtSet-class, [3](#page-2-0) corrPlot, [3](#page-2-0) corrPlot,ANY,ANY-method *(*corrPlot*)*, [3](#page-2-0) corrPlot,ChemoProtSet-method *(*corrPlot*)*, [3](#page-2-0) densityPlot, [4](#page-3-0) densityPlot,ANY,ANY-method *(*densityPlot*)*, [4](#page-3-0) densityPlot,ChemoProtSet-method *(*densityPlot*)*, [4](#page-3-0) doscheda, [5](#page-4-0) doscheda-package *(*doscheda*)*, [5](#page-4-0) doschedaApp, [5](#page-4-0) doschedaData, [5](#page-4-0) DoschedaSet, *[6](#page-5-0)[–10](#page-9-0)*, *[12](#page-11-0)*, *[14](#page-13-0)*, *[17–](#page-16-0)[19](#page-18-0)*, *[21,](#page-20-0) [22](#page-21-0)* DoschedaSet *(*ChemoProtSet-class*)*, [3](#page-2-0) fitModel, [6](#page-5-0) fitModel,ANY,ANY-method *(*fitModel*)*, [6](#page-5-0) fitModel,ChemoProtSet-method *(*fitModel*)*, [6](#page-5-0) getDatasets, [7](#page-6-0) getDatasets,ANY,ANY-method *(*getDatasets*)*, [7](#page-6-0) getDatasets,ChemoProtSet-method *(*getDatasets*)*, [7](#page-6-0) getFinal, [8](#page-7-0) getFinal,ANY,ANY-method *(*getFinal*)*, [8](#page-7-0) getFinal,ChemoProtSet-method *(*getFinal*)*, [8](#page-7-0) getInput, [8](#page-7-0) getInput,ANY,ANY-method *(*getInput*)*, [8](#page-7-0) getInput,ChemoProtSet-method *(*getInput*)*, [8](#page-7-0) getNorm, [9](#page-8-0) getNorm,ANY,ANY-method *(*getNorm*)*, [9](#page-8-0) getNorm,ChemoProtSet-method *(*getNorm*)*, [9](#page-8-0) getParameters, [10](#page-9-0) getParameters,ANY,ANY-method *(*getParameters*)*, [10](#page-9-0) getParameters,ChemoProtSet-method *(*getParameters*)*, [10](#page-9-0)

```
makeReport, 10
meanSdPlot, 11
meanSdPlot,ANY,ANY-method (meanSdPlot),
        11
meanSdPlot,ChemoProtSet-method
        (meanSdPlot), 11
```
pcaPlot, [12](#page-11-0) pcaPlot,ANY,ANY-method *(*pcaPlot*)*, [12](#page-11-0) pcaPlot,ChemoProtSet-method *(*pcaPlot*)*, [12](#page-11-0) plot.ChemoProtSet, [13](#page-12-0) processedExample, [13](#page-12-0)

removePeptides, [14](#page-13-0) removePeptides,ANY,ANY-method *(*removePeptides*)*, [14](#page-13-0) removePeptides,ChemoProtSet-method *(*removePeptides*)*, [14](#page-13-0) replicatePlot, [15](#page-14-0) replicatePlot,ANY,ANY-method *(*replicatePlot*)*, [15](#page-14-0) replicatePlot,ChemoProtSet-method *(*replicatePlot*)*, [15](#page-14-0) runDoscheda, [16](#page-15-0) runNormalisation, [18](#page-17-0) runNormalisation,ANY,ANY-method *(*runNormalisation*)*, [18](#page-17-0)

runNormalisation,ChemoProtSet-method *(*runNormalisation*)*, [18](#page-17-0) setData , [18](#page-17-0) setData,ANY,ANY-method *(*setData *)* , [18](#page-17-0) setData,ChemoProtSet-method *(*setData *)* , [18](#page-17-0) setParameters, [20](#page-19-0) setParameters,ANY,ANY-method *(*setParameters*)*, [20](#page-19-0) setParameters,ChemoProtSet-method *(*setParameters*)*, [20](#page-19-0)

volcanoPlot , [22](#page-21-0) volcanoPlot,ANY,ANY-method *(*volcanoPlot*)*, [22](#page-21-0) volcanoPlot,ChemoProtSet-method *(*volcanoPlot*)*, [22](#page-21-0)